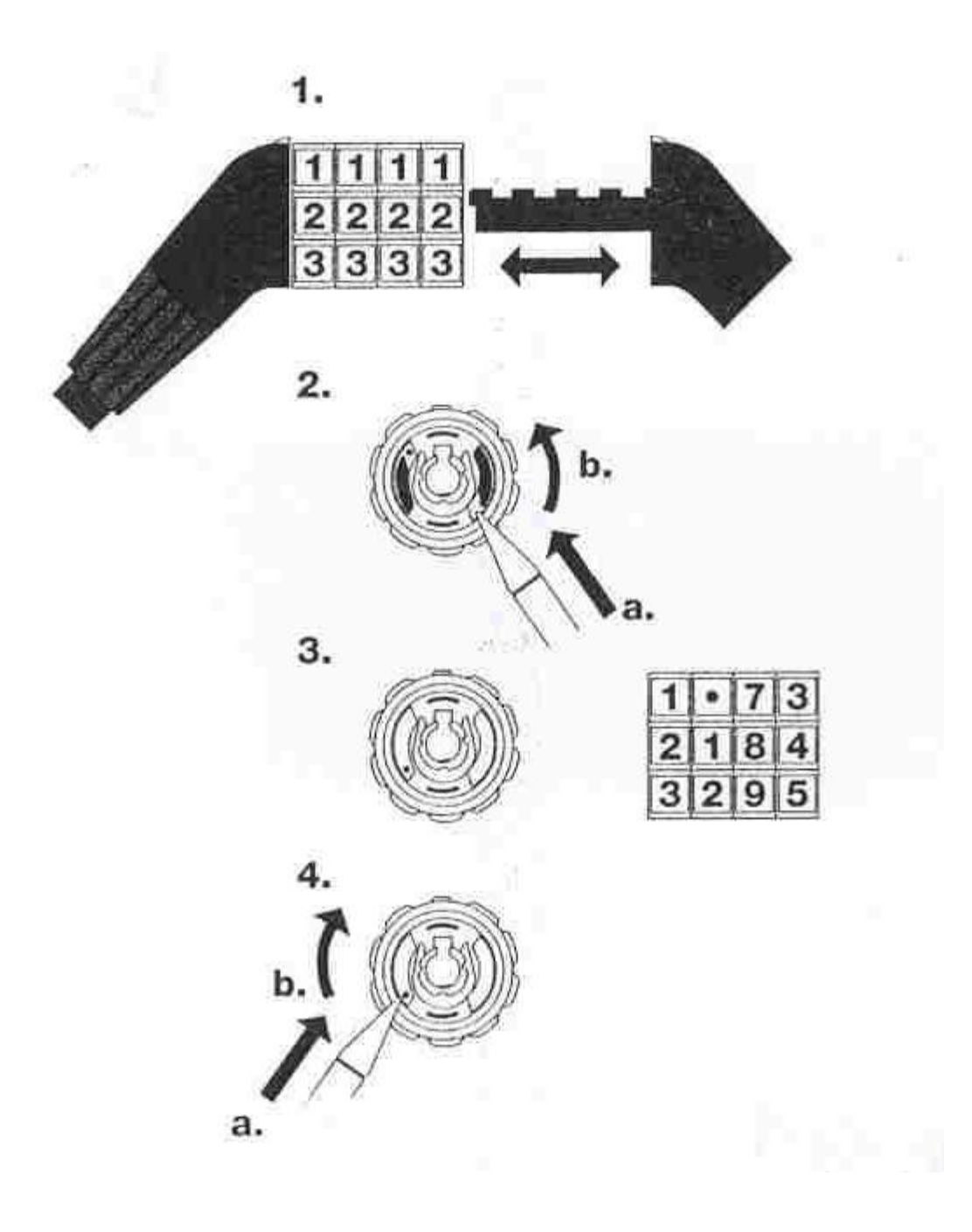

Kodeindstilling af ABUS Tresor 1385 og Raydo 1450:

- 1. Drej kodehjulene til position 0 og åben låsen
- 2. Tryk ned på den røde drejeskive (a) samtidig med at du drejer den mod uret en 1/4 omgang, til den klikker ned (b)
- 3. Sæt nu den ønskede kode
- 4. Skub den røde drejeskive (a) tilbage i oprindelig position (b) og den nye kode er indstillet